### PŘEHLED KURZU SEZNÁMENÍ SE SPSS

PSY252 – Statistická analýza dat II 0. setkání

# **DNEŠNÍ PROGRAM**

Představení kurzu

Představení zdrojů

- Učebnice
- Data

Představení SPSS a základních analýz

# **CÍLE KURZU**

Získat praktickou schopnost provádět statistické analýzy s více než 2 proměnnými

Rozumět prezentovaným výsledkům

Korektně komunikovat výsledky analýz

# **PŘEHLED TÉMAT**

Seznámení se SPSS Opáčko – analýzy z minulého semestru Lineární regrese Logistická regrese Analýza rozptylu Analýza rozptylu pro opakovaná měření Faktorová analýza

# **POŽADAVKY A ZKOUŠKA**

#### Zpracování všech průběžných úkolů (dvojice)

- **Na každý seminář**
- Nebodováno … ale možnost zisku až 5 bonusových bodů

#### Písemná část zkoušky

- Během hodiny a půl vypracovat zprávu z analýzy na počítači
- Se všemi zdroji, vč. googlení
- Ústní část zkoušky
- Krátké setkání bez zdroj<sup>ů</sup>

# **UČEBNICE**

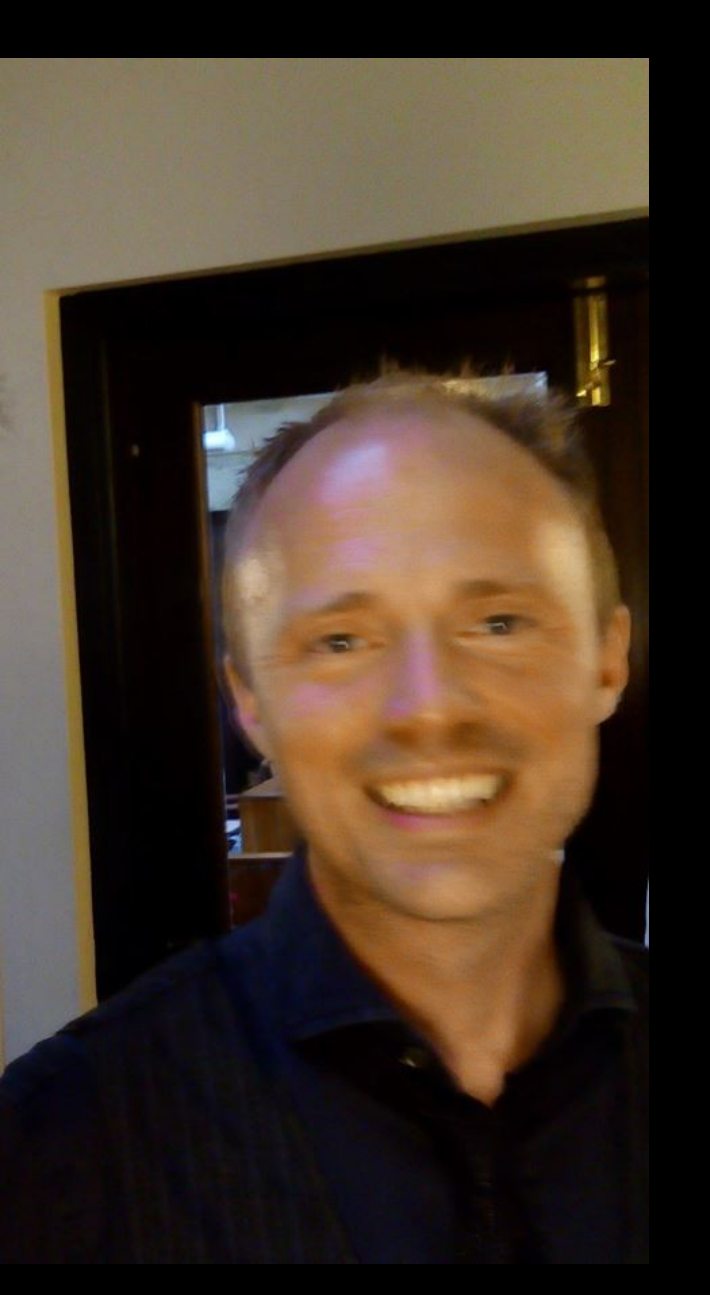

#### •Field, A.: *Discovering statistics using* **SPSS**, 4<sup>th</sup> Ed. Sage, 2013.

- <http://www.statisticshell.com/>
- <http://www.uk.sagepub.com/field4e/study/default.htm>

•Morgan, S. E., Reichert, T., Harrison, T. R.: *From numbers to words. Reporting statistical results for the social sciences***.** Allyn & Bacon, 2002.

American Psychological Association. (2001). *Publication manual of the American Psychological Association (6th ed.)*. Washington, DC: Author.

## **OPÁČKO S FIELDEM**

Nelze všechno přečíst hned. Prolistujte a vracejte se podle potřeby.

- Kap 1 popisná statistika
- Kap 2 statistická indukce
- Kap 3 seznámení se SPSS
- Kap 4 Vyrábíme grafy
- Kap 5 Kontrolujeme předpoklady testů
- Kap 6 Neparametrické testy
- Kap 7 Korelace
- Kap 9 t-testy

## **DATA**

**Long2** – prof. Macek, adolescenti, 2 kohorty **EU Kids Online** – celoevropský průzkum

a vlastní data…

### **PŘÍKLADY ZDROJŮ DAT**  (g: "free data sets")

[http://lib.stat.cmu.edu/cgi-](http://lib.stat.cmu.edu/cgi-bin/dasl.cgi?query=Psychology&submit=Search!&metaname=topics&sort=swishrank)

[bin/dasl.cgi?query=Psychology&submit=Search!&metanam](http://lib.stat.cmu.edu/cgi-bin/dasl.cgi?query=Psychology&submit=Search!&metaname=topics&sort=swishrank) [e=topics&sort=swishrank](http://lib.stat.cmu.edu/cgi-bin/dasl.cgi?query=Psychology&submit=Search!&metaname=topics&sort=swishrank) (data v textové podobě v odkazu za **Datafile Name**:"

[http://www.amstat.org/publications/jse/jse\\_data\\_archive.ht](http://www.amstat.org/publications/jse/jse_data_archive.htm) [m](http://www.amstat.org/publications/jse/jse_data_archive.htm)

StatSci.org – metazdroj <http://www.statsci.org/datasets.html>

<http://www.kdnuggets.com/datasets/index.html> - metazdroj

<http://www.cessda.org/> (Některá data na objednávku, jiná přímo ke stažení)

<https://openfmri.org/data-sets> - Volná data z funkční magnetické rezonance

## **SPSS**

Nainstalovat z inet.muni.cz Import a export dat Datová matice a orientace v datech Data, output, syntax Transformace proměnných Popisné statistiky **Grafy** 

# ÚKOL: NASTARTOVAT

•Nainstalovat si SPSS a sehnat si Fielda a Morganovou

- •Zorientovat se v EUKO a Long2 datech a jejich popisných materiálech, popř. najít si svůj datový soubor.
- •Zopakovat si obsah PSY117

•Najít si parťáka

## JSOU DÍVKY VÍCE MONITOROVÁNY SVÝMI RODIČI NEŽ KLUCI?

#### Škála monitorování

vytvořit + vnitřní konzistence popsat rozložení i graficky

Pohlaví

#### Test hypotézy

popis rozložení v porovnávaných skupinách t-test nebo nějaký neparametrický test? … předpoklady? velikost účinku

#### Formulace závěru

V souladu s naším očekáváním udávají kluci (M=2,72, SD=0,56) přibližně o čtvrt směrodatné odchylky nižší míru monitorování než dívky (M=2,86; SD=0,58), *t*(759)=3,30; *p*<0,01; Cohen *d*=0,24; 95% CI (0,06;0,22).

### VYPOVÍDAJÍ RESPONDENTI O VŘELOSTI OBOU RODIČŮ STEJNĚ? Škála vřelosti matky a otce

vytvořit + vnitřní konzistence popsat rozložení i graficky vztah mezi vřelostmi

#### Test hypotézy

t-test nebo nějaký neparametrický test? … předpoklady? velikost účinku

#### Formulace závěru

Respondenti v průměru udávají vřelost matky (M=3,23, SD=0,47) přibližně o čtvrt směrodatné odchylky vyšší než vřelost otce (M=3,08; SD=0,58), *t*(743)=7,61; *p*<0,01; Cohen *d*=0,29; 95% CI (0,11;0,19).

## LIŠÍ SE POČET DĚTÍ V RODINÁCH RŮZNÝCH NÁRODNOSTÍ?

#### Národnost a Počet dětí

četnosti a překódování

#### Test hypotézy

kontingeční tabulka

t-test nebo nějaký neparametrický test? … předpoklady? velikost účinku

#### Formulace závěru

Rozložení kategorizovaného počtu dětí v českých rodinách se liší od počtu dětí v rodinách jiných národností ( $\chi^2(3, N=768)$ =9,44; p=0,02; Cramér V=0,11). Adjustovaná rezidua indikují, že rozdíl spočívá především v menší relativní četnosti českých rodin se 3 dětmi a větší rel. četnosti česlkých rodin s jedináčky.

### **DOBRÁ PRAXE PŘI PRÁCI S DATY**

#### **Příprava dat**

R/O čistá datová matice v XLS nebo CSV Import do SAV a nastavit R/O (lze zaznamenat syntax) Výpočet odvozených proměnných uložit do syntaxu Veškeré přepočty děláme do nových proměnných

#### **Práce s daty**

Otevřu SAV s čistými daty a spustím syntax, který mi vytvoří odvozené proměnné a uložím jako ńový soubor

Dělám analýzy

Když si data nějak poškodím, vrátím se k R/O čistým datům

Když najdu v datech chybu, opravím v XLS a znovu provedu import

### **PREZENTACE STATISTICKÝCH ANALÝZ** (SEKCE RESULTS)

Představení dat (metoda, výpočet škál, vnitřní konzistence)

Popisné statistiky (popř. zobrazení rozložení, tabulky/grafy dle APA)

Formulace hypotézy (často pouze implicitní, žádné formality)

Zdůvodnění volby testu, popř. analytického postupu

Rekapitulace splnění předpokladů zvoleného testu

Standardní prezentace testových statistik (u jednodušších testů v textu, u složitějších modelů v tabulkách) vč. velikosti účinku (ideálně i intervalu spolehlivosti)

Interpretace výsledků testu (modelu) vzhledem k hypotéze

# 1. SEMINÁRNÍ ÚKOL

Ve dvojicích

Realizovat 3 analýzy – na t-test, na korelaci, na chíkvadrát

Z analýz sepsat zprávu v souladu s konvencemi

Odevzdat do neděle - půlnoci

## DĚKUJEME ZA POZORNOST